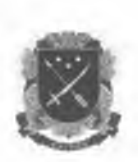

## ДНІПРОВСЬКА МІСЬКА РАДА ДЕПАРТАМЕНТ ОХОРОНИ ЗДОРОВ'Я НАСЕЛЕННЯ КНП "Дніпровський центр первинної медико-санітарної допомоги № 9"ДМР

49130, м. Дніпро, пров. Фестивальний, 1, тел. 066-765-60-63,

e-mail: medcentr9@ukr.net

## **ЗАЯВКА на 2021рік по КНП «ДЦПМСД№9»ДМР.**

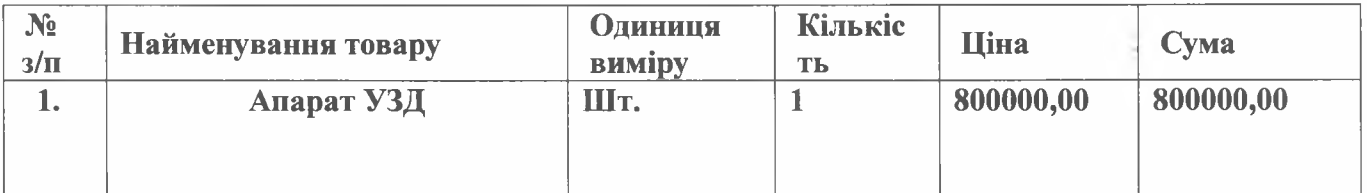

**Загальна сума закупівлі складає: 8000( 0,00 грн. (вісімсот тисяч триста грн. 00коп.)**

## **Медико-технічні вимоги**

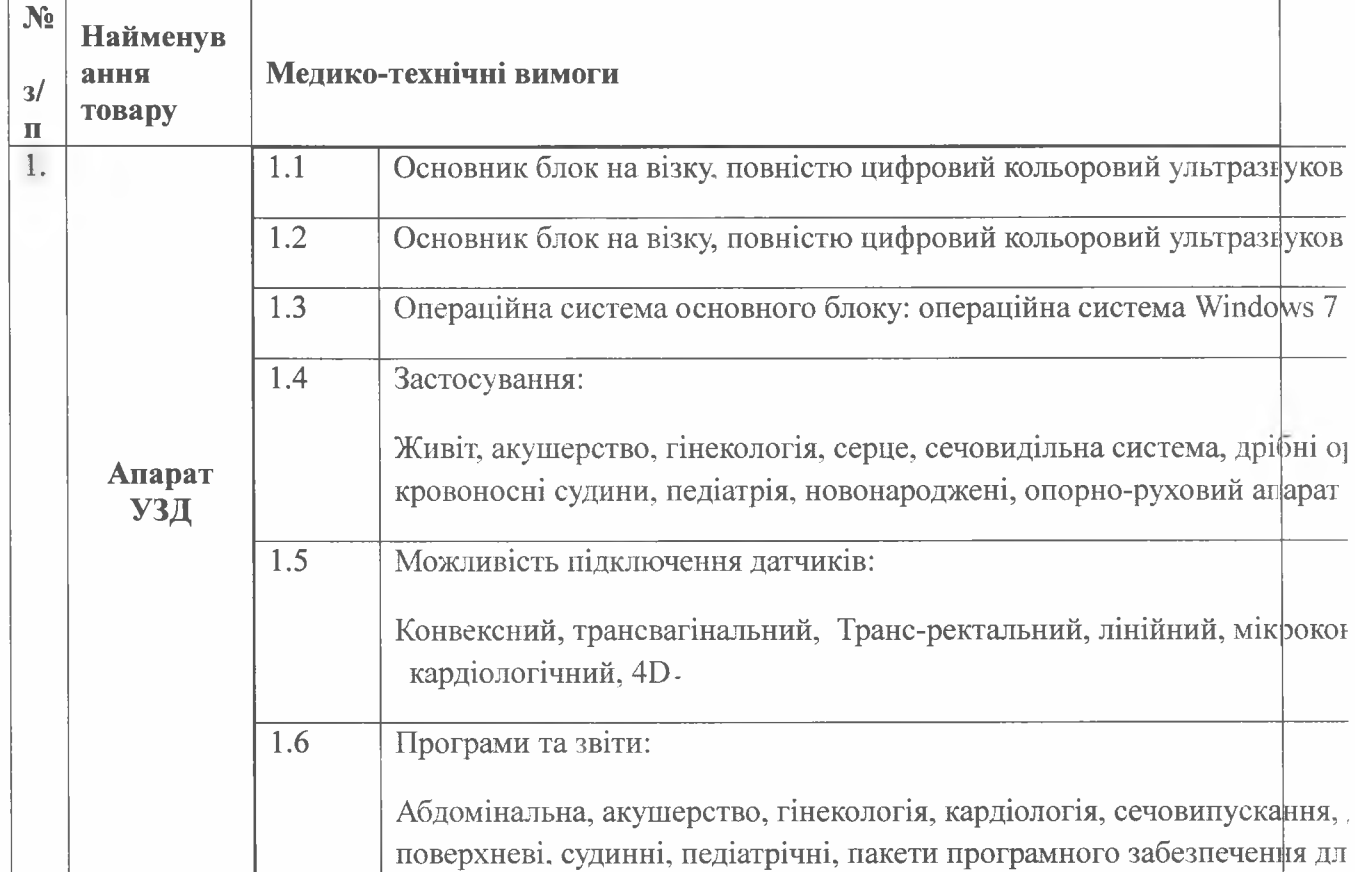

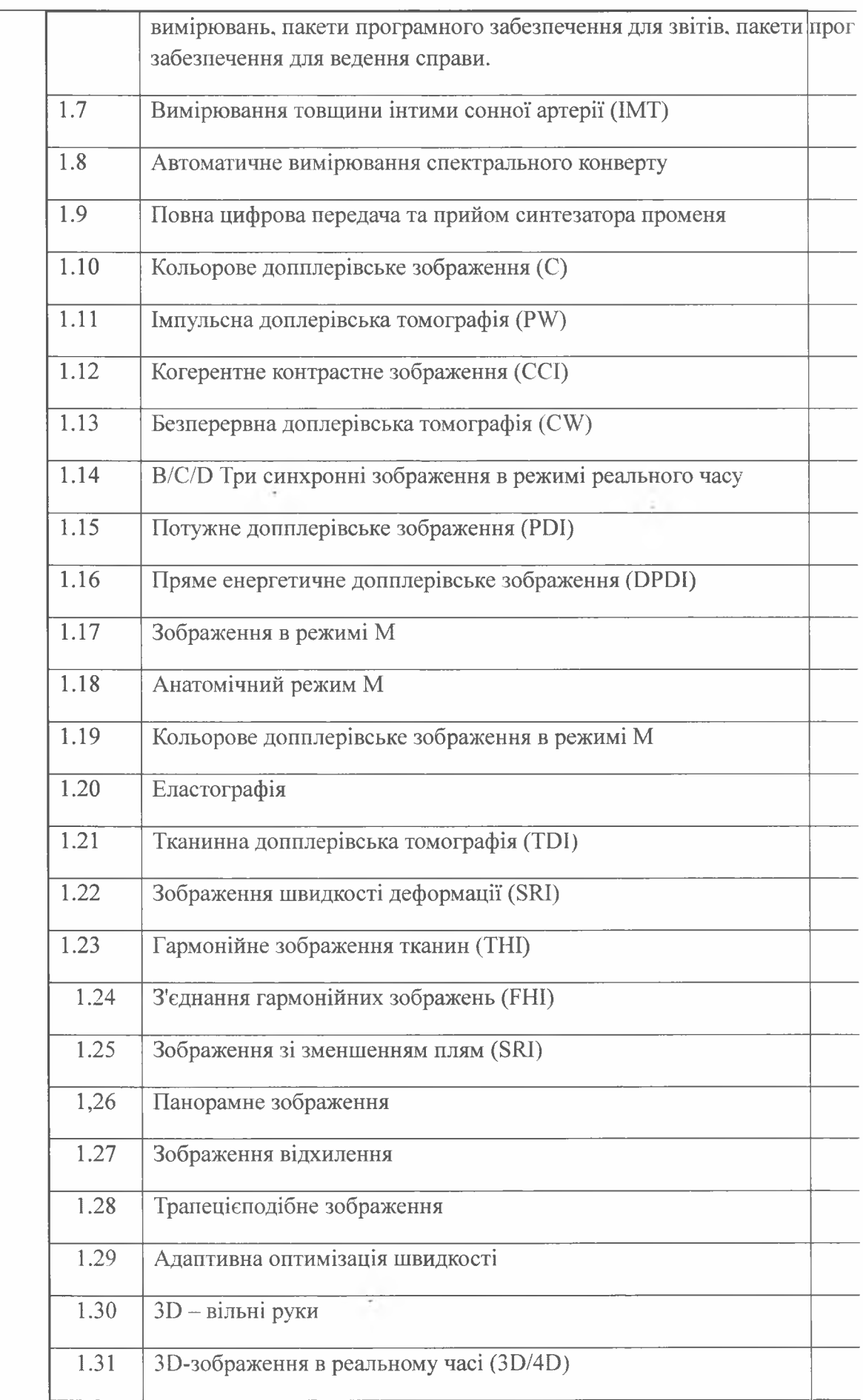

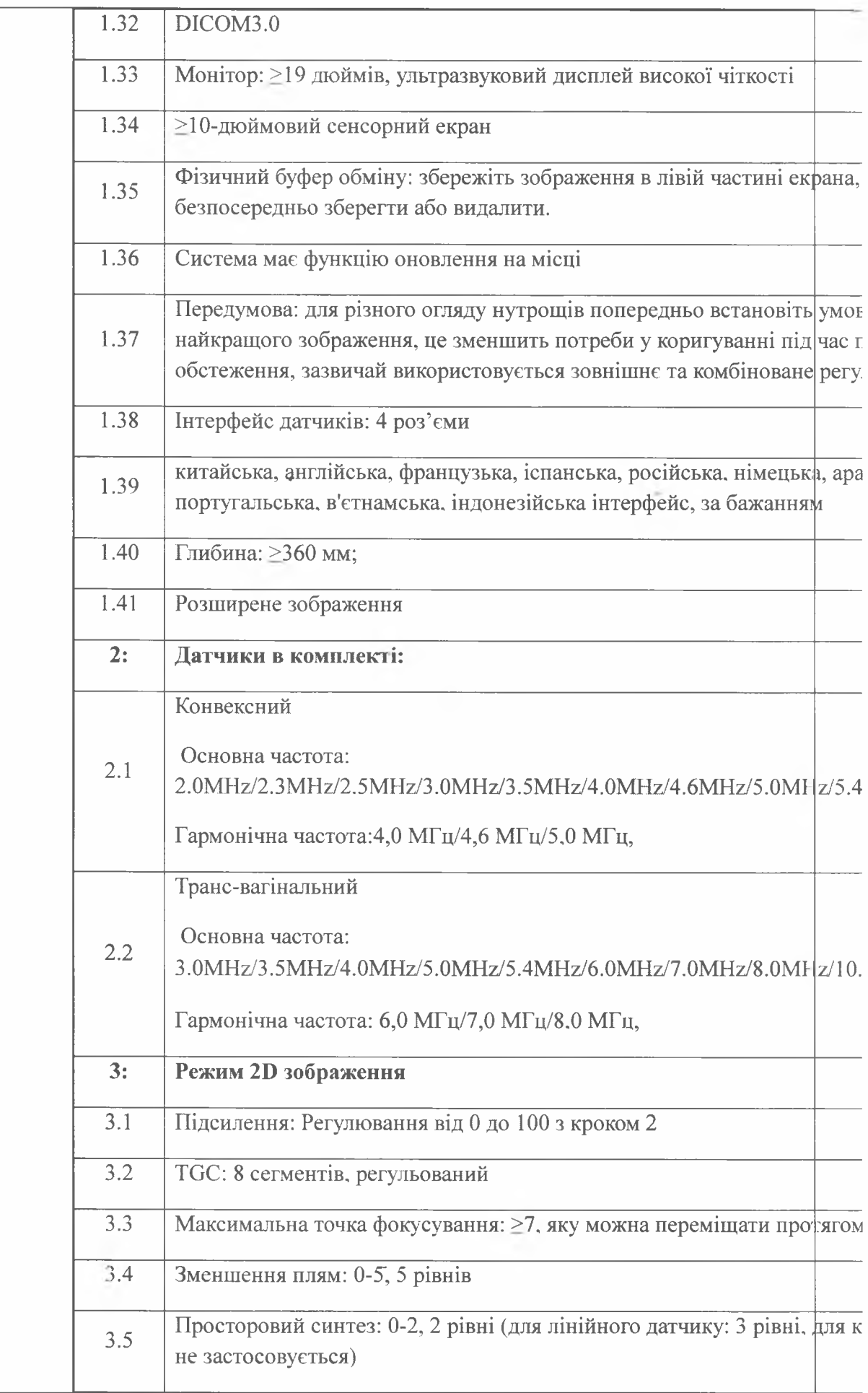

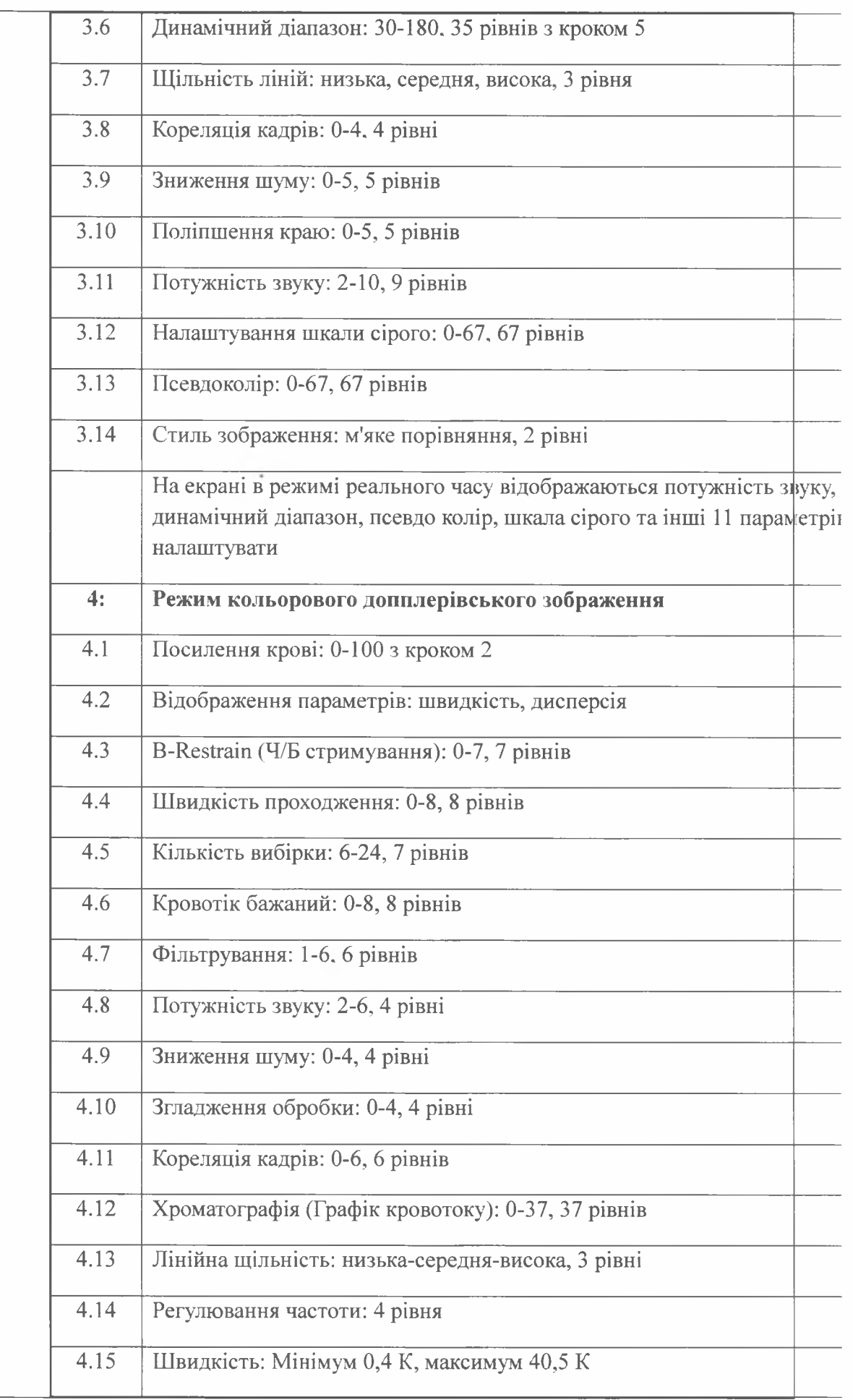

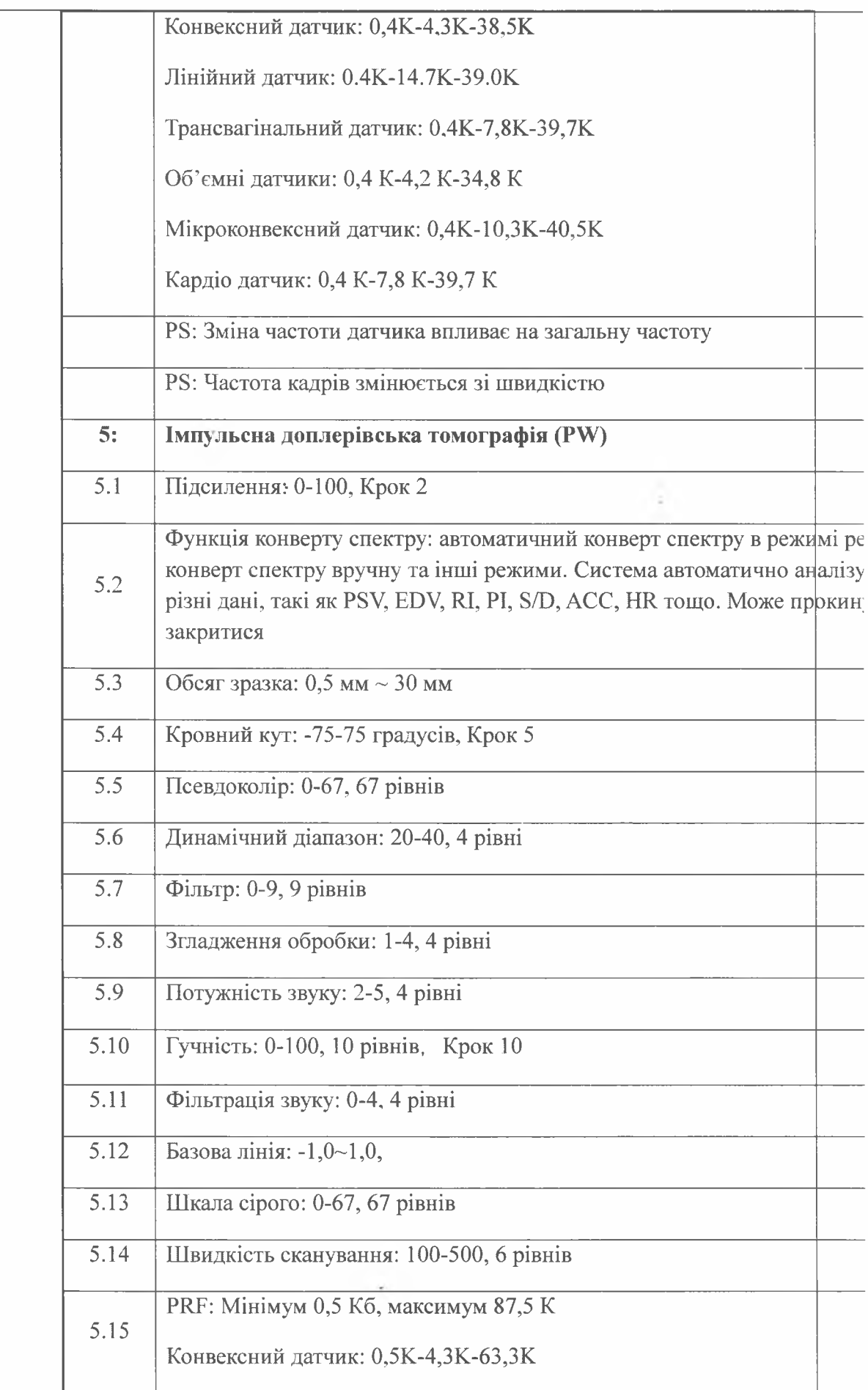

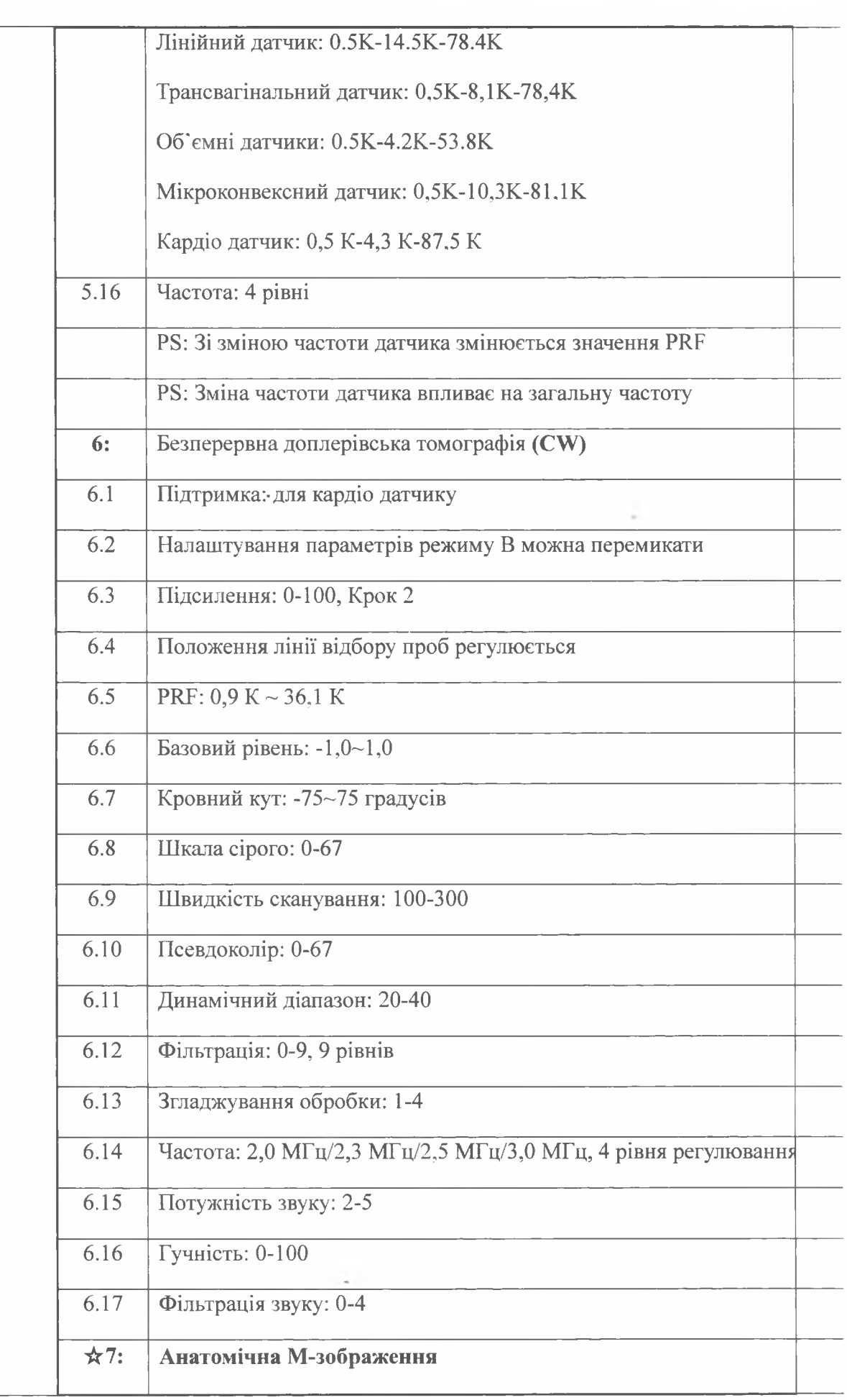

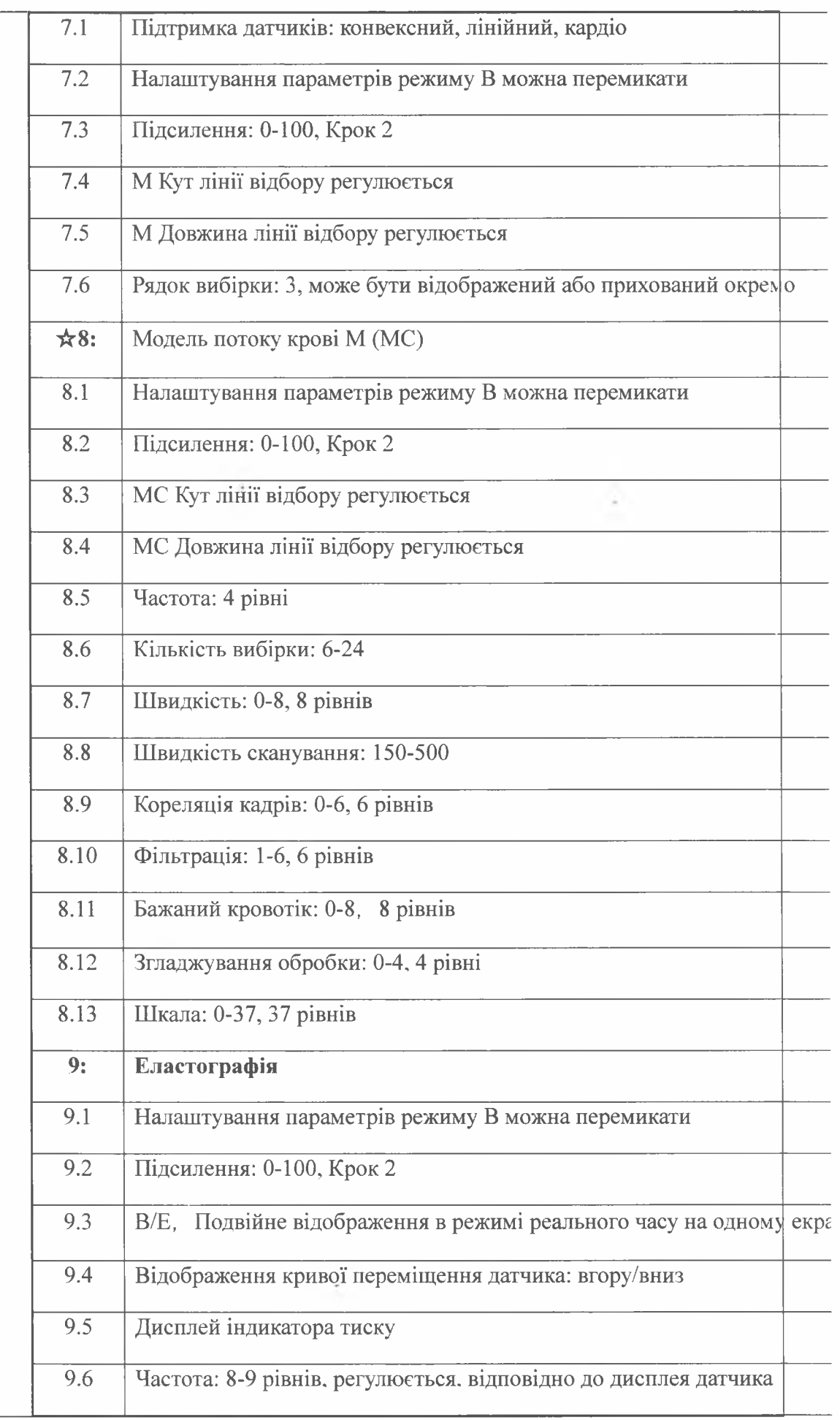

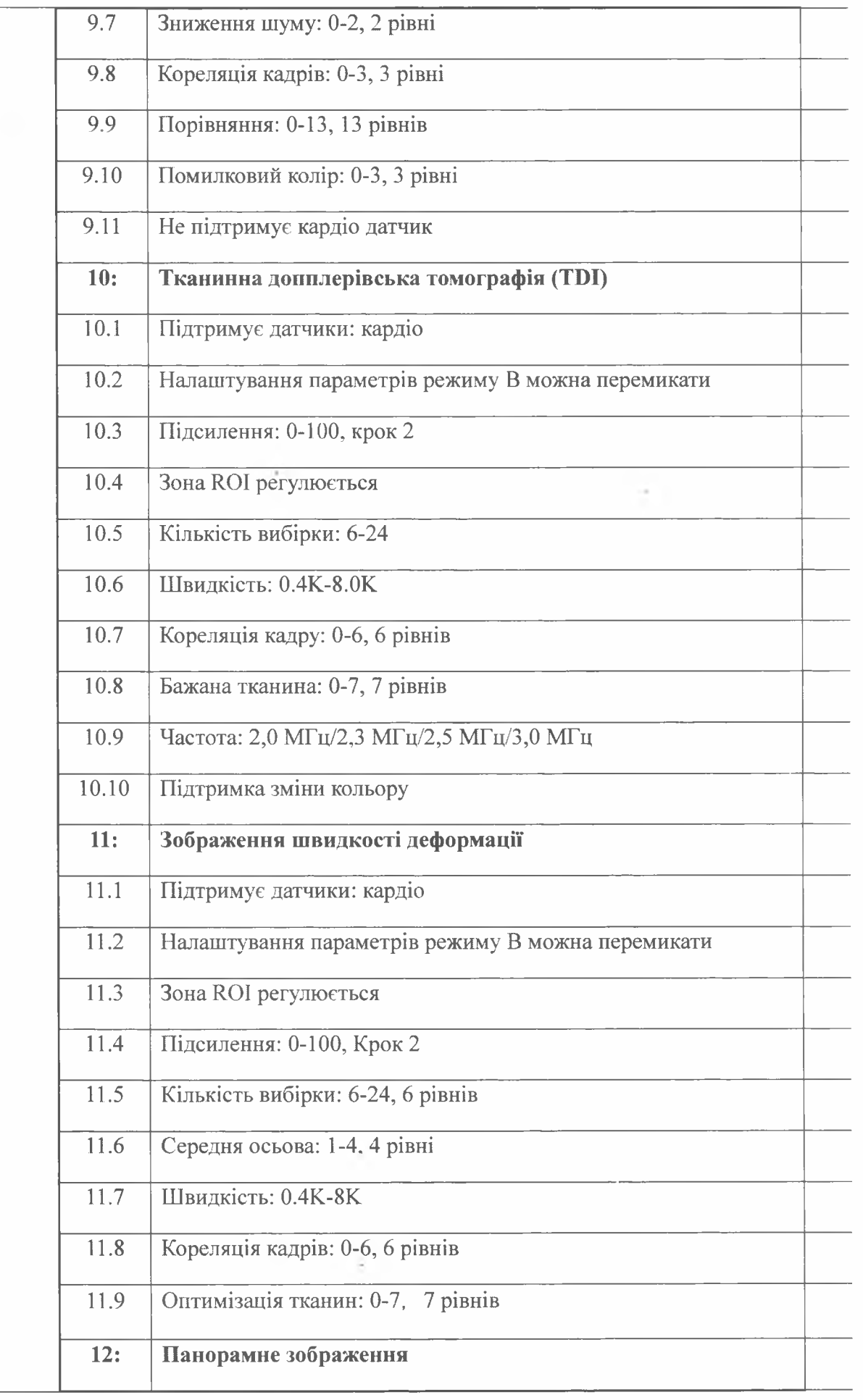

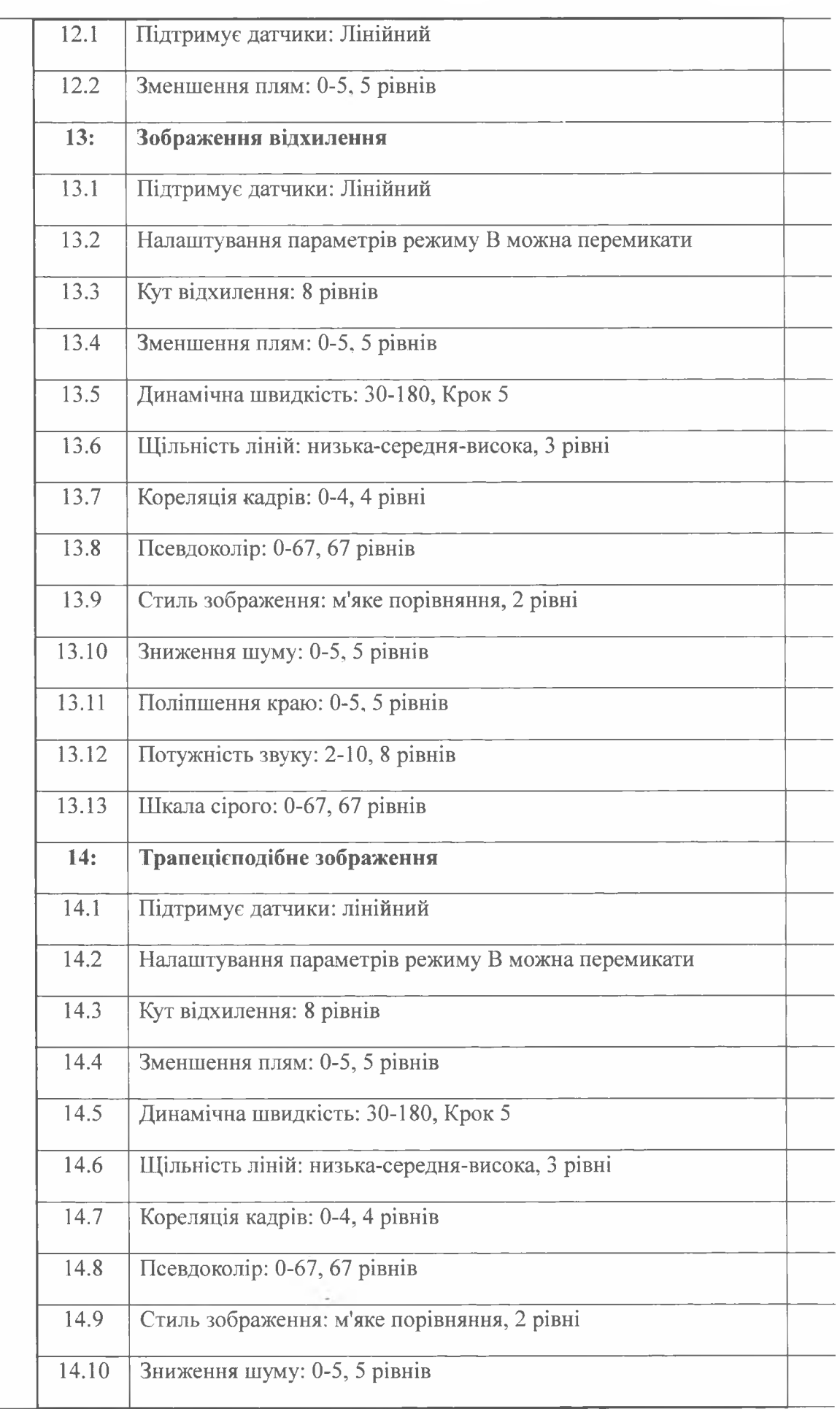

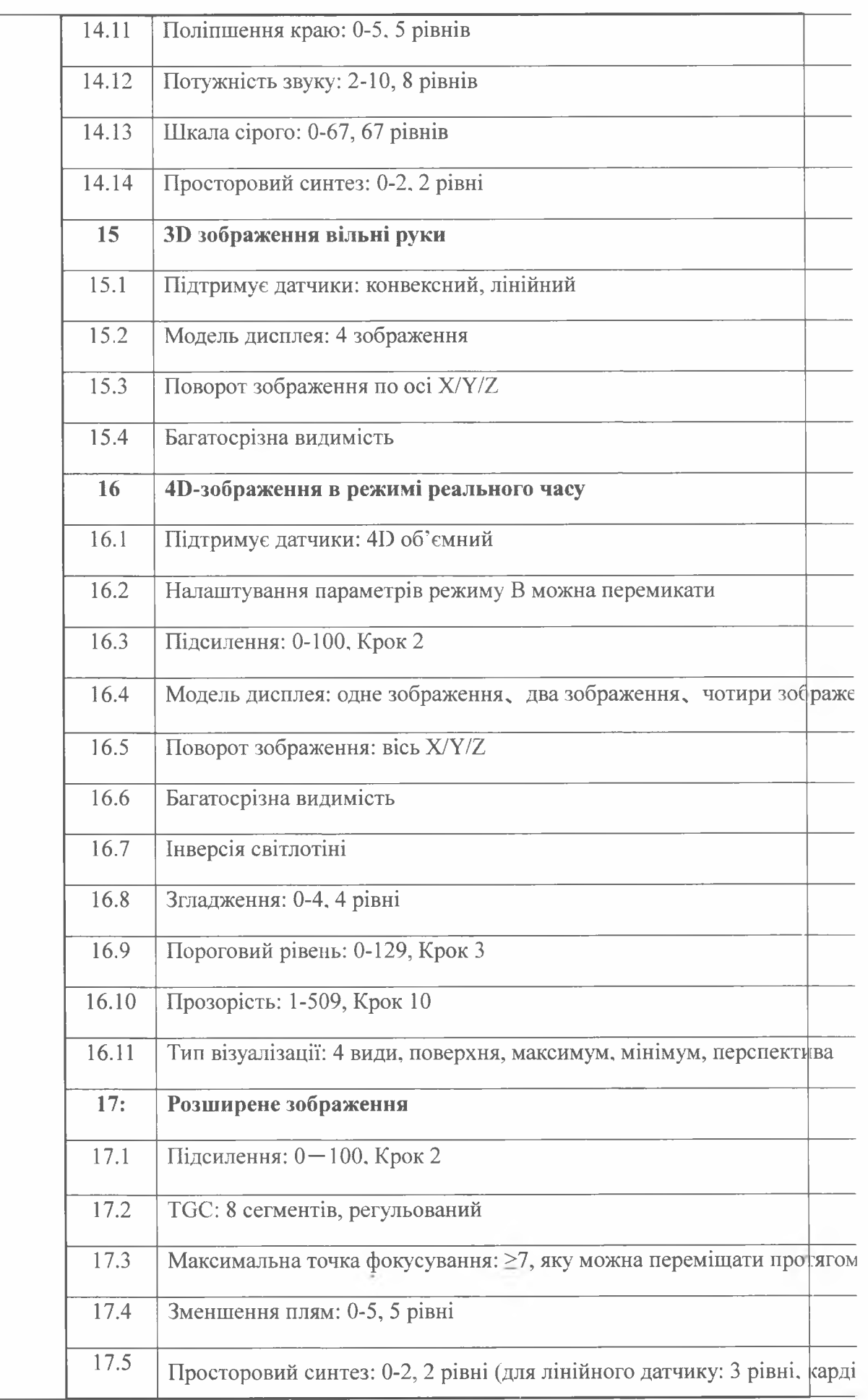

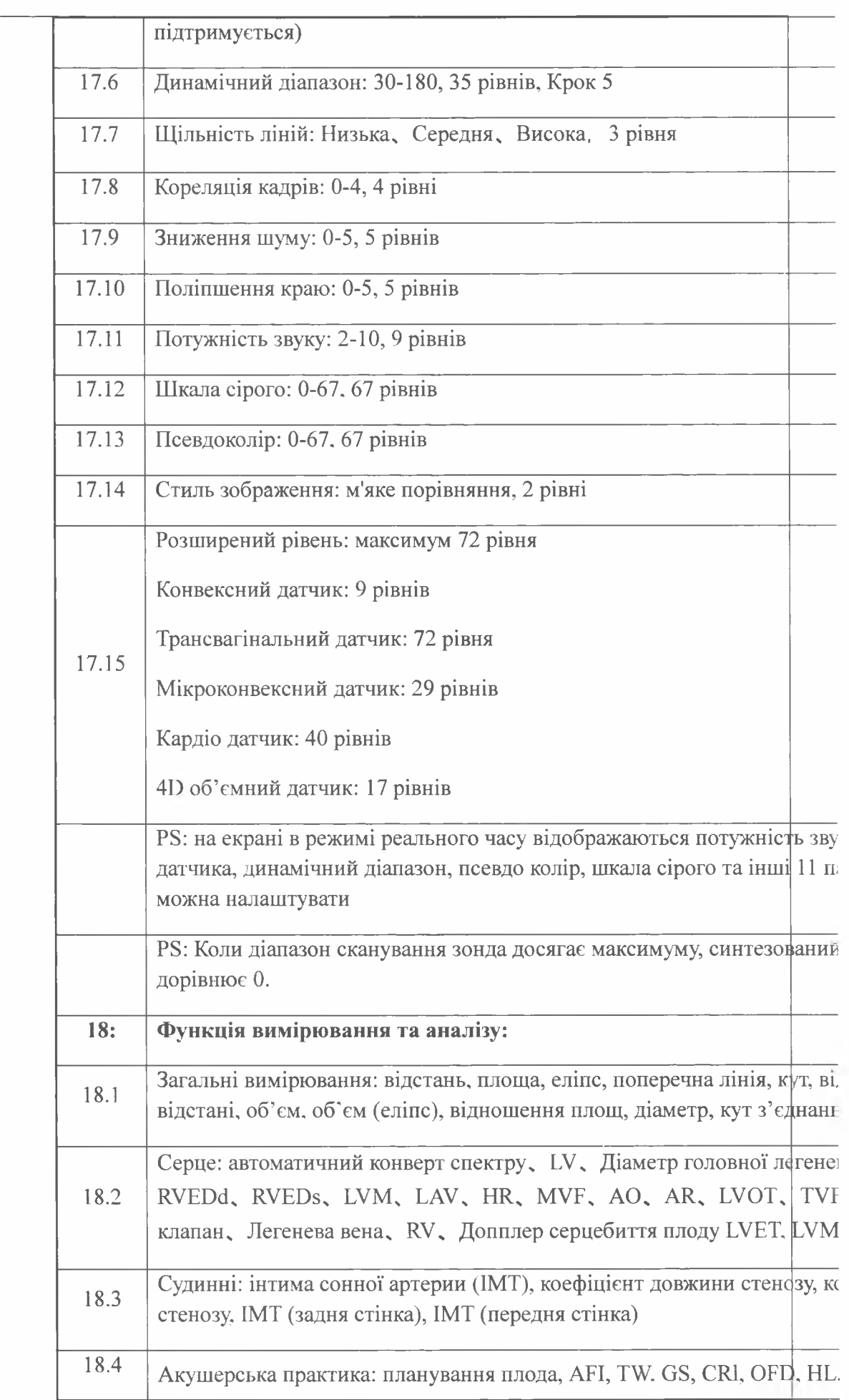

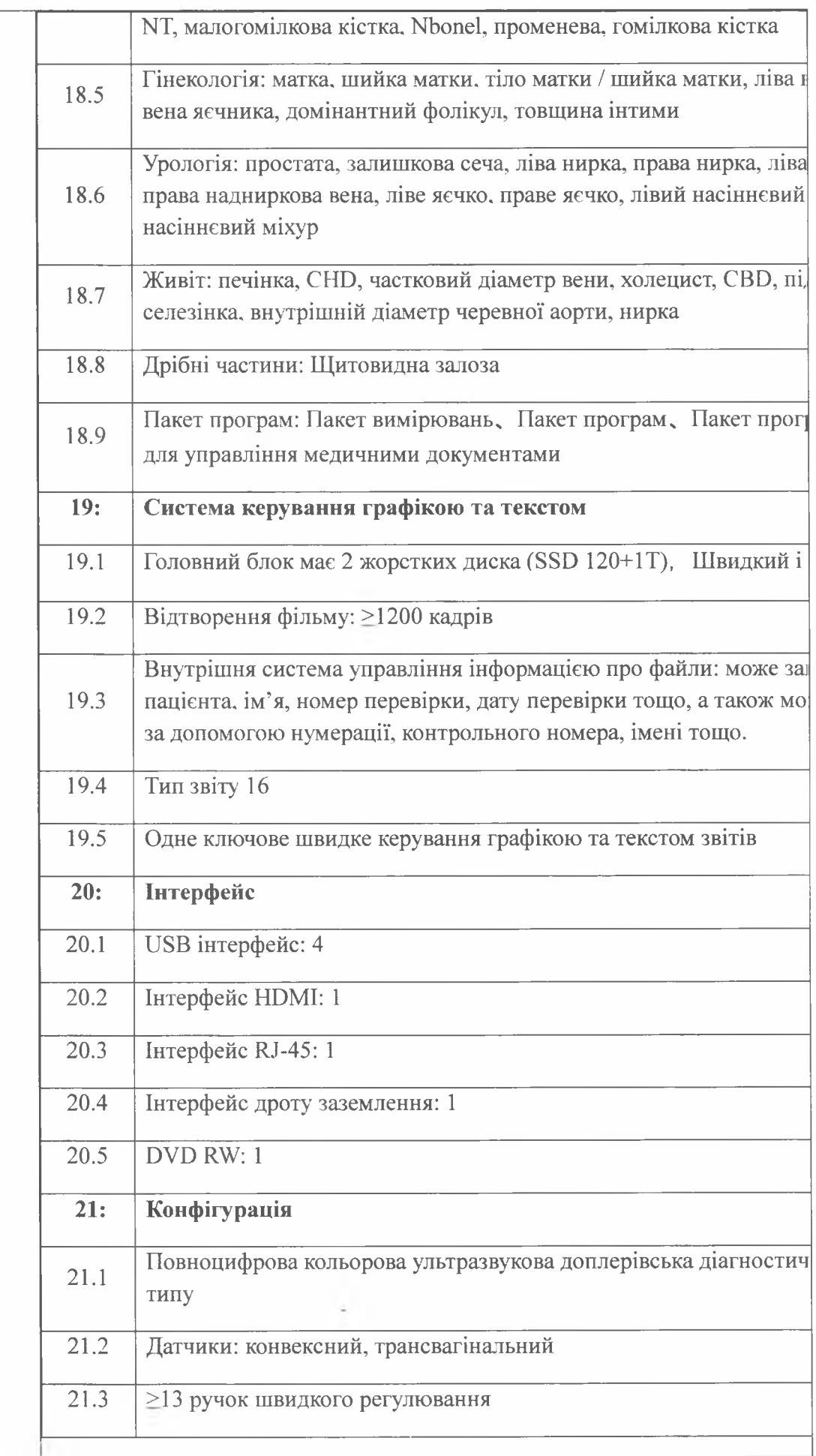

Медичний директор Головна медична сестра Сестра мед.ЗПСМ З обов. фармацевта

Ткаченко Ю.С. Алексенко В.В.

B faces

Донська О.О.